## Package 'animaltracker'

March 25, 2020

Title Animal Tracker

Version 0.1.0

Description Utilities for spatial-temporal analysis and visualization of animal (e.g. cattle) tracking data. The core feature is a 'shiny' web application for customized processing of GPS logs, including features for data augmentation (e.g. elevation lookup), data selection, export, plotting, and statistical summaries. A data validation application allows for side-by-side comparison via time series plots and extreme value detection described by J.P. van Brakel <https://stackoverflow.com/questions/22583391/peak-signal-detection-inrealtime-timeseries-data/>.

### **Depends**  $R (= 3.5.0)$

```
Imports zoo (> = 1.8.6), forcats (> = 0.4.0), lubridate (> = 1.7.0),
      tibble (>= 2.1.0), shinyBS (>= 0.61), V8 (>= 2.0), shinyjs (>=1.0), shiny (> = 1.2.0), shinyWidgets (> = 0.4.4),
      shinycssloaders (>= 0.2.0), shinythemes (>= 1.1.2), leaflet (>=2.0.2), leaflet.extras (>= 1.0.0), dplyr (>= 0.7.5), ggplot2
      (>= 3.1.0), scales (>= 1.0.0), tidyr (>= 0.8.2), sp (>= 1.3.1),
      rgdal (>= 1.3.6), raster(>= 2.7.15), elevatr (>= 0.2.0),
      geosphere (>= 1.5.7)
```
License GPL-3

Encoding UTF-8

LazyData true

RoxygenNote 7.0.2

NeedsCompilation no

Author Joe Champion [aut, cre], Thea Sukianto [aut], Chithkala Dhulipati [aut]

Maintainer Joe Champion <joechampion@boisestate.edu>

Repository CRAN

Date/Publication 2020-03-25 11:50:02 UTC

## R topics documented:

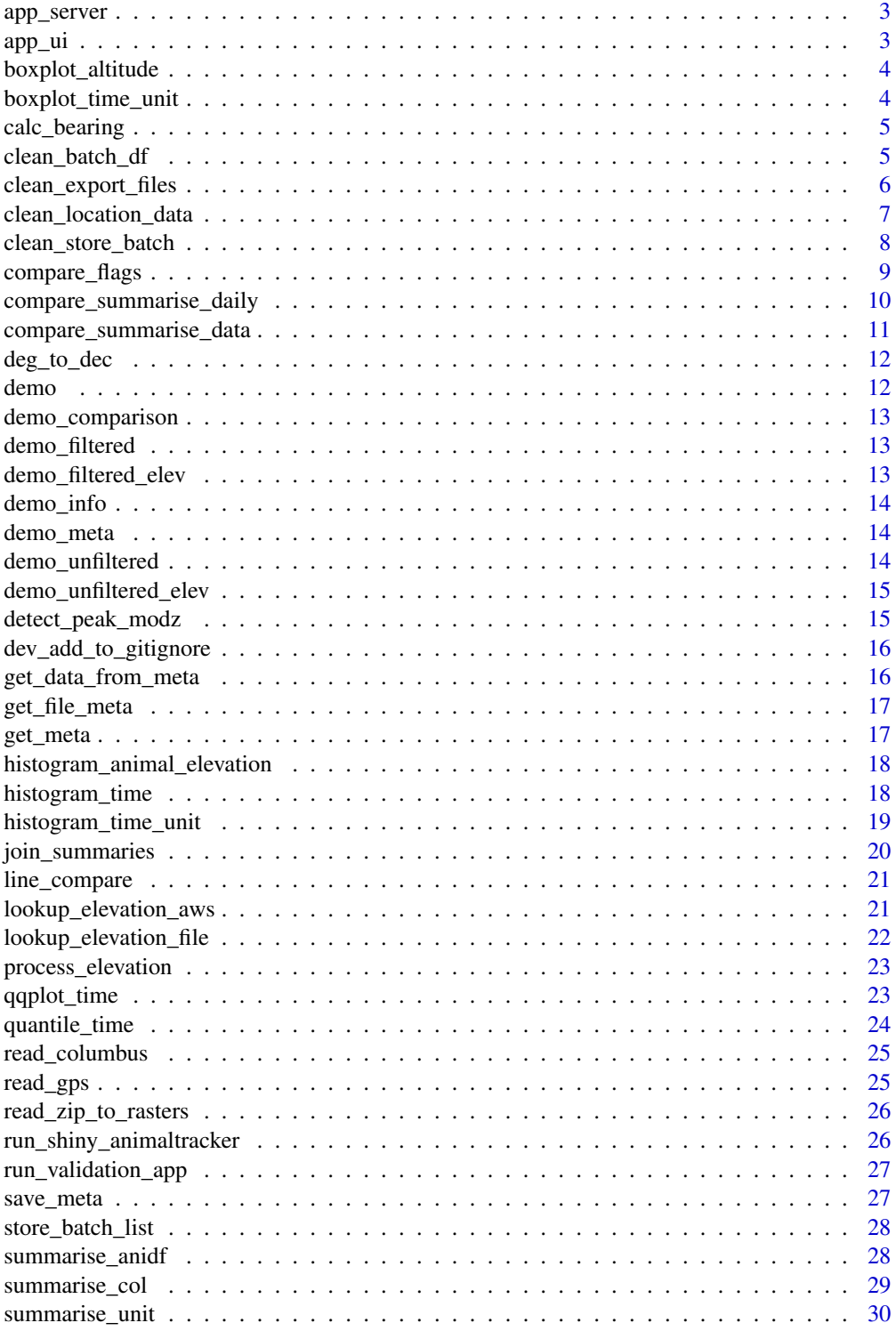

## <span id="page-2-0"></span>app\_server 3

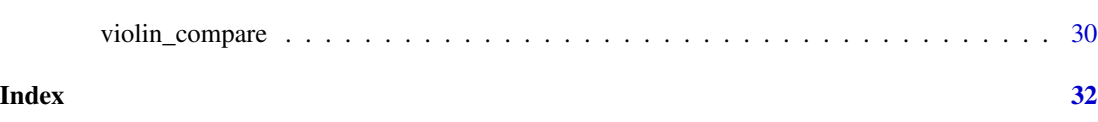

app\_server *Defines logic for updating the app based on user interaction in the ui*

## Description

Defines logic for updating the app based on user interaction in the ui

## Usage

app\_server(input, output, session)

## Arguments

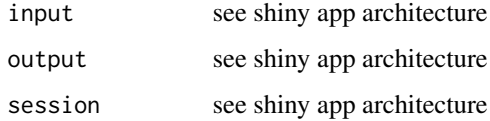

#### Value

server function for use in a shiny app

app\_ui *Defines a user interface for the 'shiny' app*

## Description

Defines a user interface for the 'shiny' app

## Usage

app\_ui()

## Value

ui function for use in a 'shiny' app

<span id="page-3-0"></span>boxplot\_altitude *Generates a boxplot to visualize the distribution of altitude by GPS.*

## Description

Generates a boxplot to visualize the distribution of altitude by GPS.

## Usage

```
boxplot_altitude(rds_path)
```
## Arguments

rds\_path Path of .rds animal data file to read in

## Value

overall boxplot of altitude by GPS

## Examples

# Boxplot of altitude for demo data .rds

boxplot\_altitude(system.file("extdata", "demo\_nov19.rds", package = "animaltracker"))

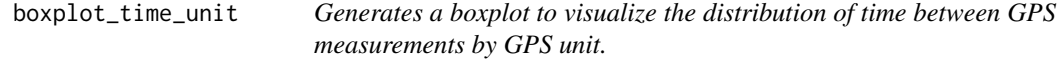

## Description

Generates a boxplot to visualize the distribution of time between GPS measurements by GPS unit.

## Usage

```
boxplot_time_unit(rds_path)
```
## Arguments

rds\_path Path of .rds animal data file to read in

#### Value

distribution of time between GPS measurements by GPS unit, as a boxplot

## <span id="page-4-0"></span>calc\_bearing 5

#### Examples

# Boxplot of GPS measurement time differences for demo data .rds

```
boxplot_time_unit(system.file("extdata", "demo_nov19.rds", package = "animaltracker"))
```
calc\_bearing *Helper function for cleaning Columbus P-1 datasets. Given lat and long coords in degree decimal, convert to radians and compute bearing.*

## Description

Helper function for cleaning Columbus P-1 datasets. Given lat and long coords in degree decimal, convert to radians and compute bearing.

#### Usage

calc\_bearing(lat1, lon1, lat2, lon2)

#### Arguments

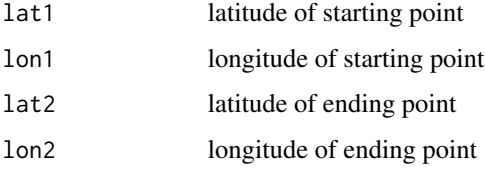

#### Value

bearing computed from given coordinates

clean\_batch\_df *Cleans a directory of animal data files*

## Description

Cleans a directory of animal data files

#### Usage

```
clean_batch_df(data_info, filters = TRUE, tz_in = "UTC", tz_out = "UTC")
```
<span id="page-5-0"></span>6 clean\_export\_files

## Arguments

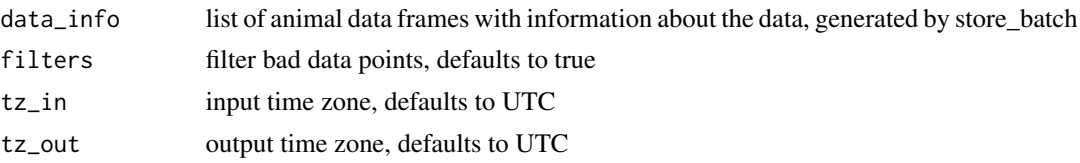

## Value

clean df with all animal data files from the directory

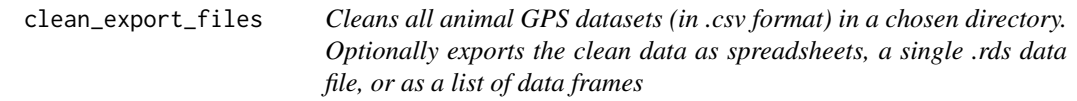

## Description

Cleans all animal GPS datasets (in .csv format) in a chosen directory. Optionally exports the clean data as spreadsheets, a single .rds data file, or as a list of data frames

## Usage

```
clean_export_files(
  data_dir,
  tz_in = "UTC",tz_out = "UTC",export = FALSE,
  cleaned_filename = NULL,
  cleaned_dir = NULL
)
```
## Arguments

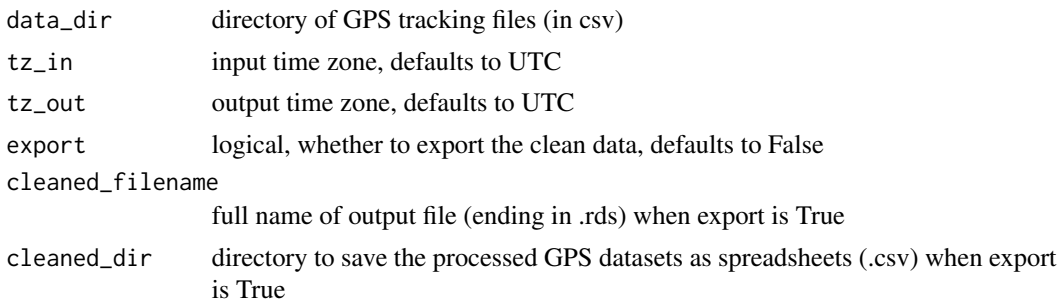

## Value

list of cleaned animal GPS datasets

<span id="page-6-0"></span>clean\_location\_data 7

## Examples

# Clean all animal GPS .csv datasets in the demo directory

```
clean_export_files(system.file("extdata", "demo_nov19", package = "animaltracker"))
```
clean\_location\_data *Cleans a raw animal GPS dataset, implementing a standardized procedure to remove impossible values*

## Description

Cleans a raw animal GPS dataset, implementing a standardized procedure to remove impossible values

#### Usage

```
clean_location_data(
  df,
  dtype,
  filters = TRUE,
  aniid = NA,
  gpsid = NA,
 maxrate = 84,
 maxcourse = 100,
 maxdist = 840,
 maxtime = 100,
 tz_in = "UTC",tz_out = "UTC")
```
#### Arguments

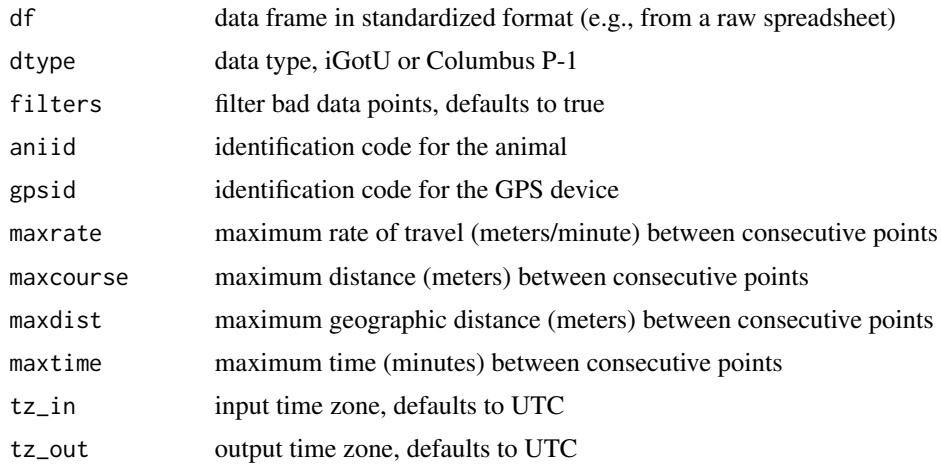

#### <span id="page-7-0"></span>Value

df of clean animal GPS data

### Examples

# Clean a data frame from csv

```
## Read igotU data
bannock_df <- read.csv(system.file("extdata", "demo_nov19/Bannock_2017_101_1149.csv",
package = "animaltracker"), skipNul=TRUE)
```

```
## Clean and filter
clean_location_data(bannock_df, dtype = "igotu", filters = TRUE, aniid = 1149,
gpsid = 101, maxrate = 84, maxdist = 840, maxtime = 100)
```

```
## Clean without filtering
clean_location_data(bannock_df, dtype = "igotu", filters = FALSE, aniid = 1149,
gpsid = 101, maxrate = 84, maxdist = 840, maxtime = 100)
```
# Clean a data frame from txt

```
## Read Columbus P-1 data
columbus_df <- read_columbus(system.file("extdata", "demo_columbus.TXT",
package = "animaltracker"))
```

```
## Clean and filter
clean_location_data(columbus_df, dtype = "columbus", filters = TRUE, aniid = 1149,
gpsid = 101, maxrate = 84, maxdist = 840, maxtime = 100)
```
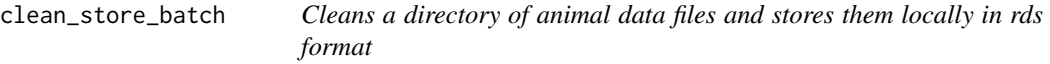

#### Description

Cleans a directory of animal data files and stores them locally in rds format

#### Usage

```
clean_store_batch(
  data_info,
  filters = TRUE,
  zoom = 11,
  get_slope = TRUE,
  get_aspect = TRUE,
  min_lat = data_info$min_lat,
  max_lat = data_info$max_lat,
  min_long = data_info$min_long,
  max_long = data_info$max_long,
```
## <span id="page-8-0"></span>compare\_flags 9

```
tz_in = "UTC",tz_out = "UTC"\mathcal{L}
```
## Arguments

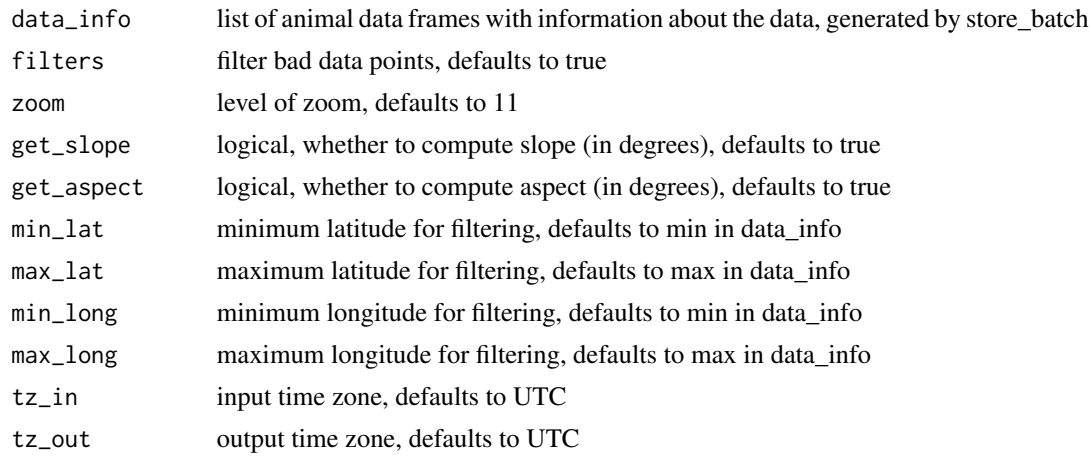

## Value

df of metadata for animal file directory

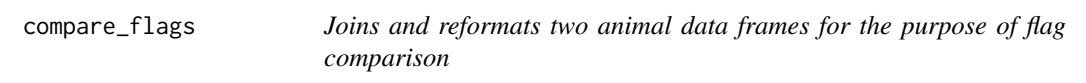

## Description

Joins and reformats two animal data frames for the purpose of flag comparison

## Usage

```
compare_flags(correct, candidate, elev = TRUE, slope = TRUE)
```
## Arguments

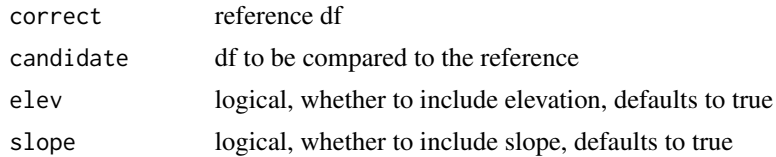

## Value

joined and reformatted df

## Examples

# Join and reformat unfiltered demo data and filtered demo data

```
compare_flags(demo_unfiltered_elev, demo_filtered_elev)
```
compare\_summarise\_daily

*Compares two animal datasets and calculates daily summary statistics by GPS GPS, date, lat, long, course, distance, rate, elevation column names should match.*

## Description

Compares two animal datasets and calculates daily summary statistics by GPS GPS, date, lat, long, course, distance, rate, elevation column names should match.

## Usage

```
compare_summarise_daily(correct, candidate, export = TRUE, out = NULL)
```
#### Arguments

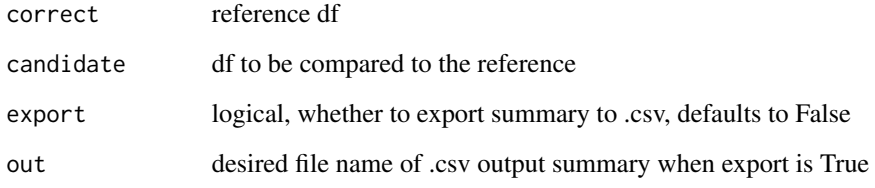

#### Value

summary df

## Examples

# Compare and summarise unfiltered demo cows to filtered, grouped by both Date and GPS compare\_summarise\_daily(demo\_unfiltered\_elev, demo\_filtered\_elev)

<span id="page-9-0"></span>

```
compare_summarise_data
```
*Compares two animal data frames and calculates summary statistics. GPS, date, lat, long, course, distance, rate, elevation column names should match.*

#### Description

Compares two animal data frames and calculates summary statistics. GPS, date, lat, long, course, distance, rate, elevation column names should match.

## Usage

```
compare_summarise_data(
  correct,
  candidate,
  export = FALSE,gps\_out = NULL,date_out = NULL
)
```
## Arguments

![](_page_10_Picture_108.jpeg)

## Value

list containing gps\_out and date\_out as dfs

## Examples

```
# Compare and summarise unfiltered demo cows to filtered
compare_summarise_data(demo_unfiltered_elev, demo_filtered_elev)
```
<span id="page-11-0"></span>

Helper function for cleaning Columbus P-1 datasets. Given lat or long coords in degrees and a direction, convert to decimal.

## Usage

deg\_to\_dec(x, direction)

## Arguments

![](_page_11_Picture_90.jpeg)

## Value

converted x

demo *Demo animal GPS data from cows*

## Description

Demo animal GPS data from cows

## Usage

demo

## Format

A data frame with 2171 rows and 29 variables

<span id="page-12-0"></span>demo\_comparison *Demo comparison of two animal datasets*

#### Description

Demo comparison of two animal datasets

#### Usage

demo\_comparison

## Format

A data frame with 2758 rows and 33 variables

demo\_filtered *Filtered demo animal GPS data from cows*

#### Description

Filtered demo animal GPS data from cows

#### Usage

demo\_filtered

## Format

A data frame with 2187 rows and 26 variables

demo\_filtered\_elev *Filtered demo animal GPS data from cows with elevation appended at zoom 1*

## Description

Filtered demo animal GPS data from cows with elevation appended at zoom 1

## Usage

```
demo_filtered_elev
```
## Format

A data frame with 2187 rows and 29 variables

<span id="page-13-0"></span>

Raw demo animal GPS data from cows with information

## Usage

demo\_info

## Format

A list with 10 elements

demo\_meta *Metadata for demo animal GPS data from cows*

## Description

Metadata for demo animal GPS data from cows

## Usage

demo\_meta

## Format

A data frame with 6 rows and 11 variables

demo\_unfiltered *Unfiltered demo animal GPS data from cows*

## Description

Unfiltered demo animal GPS data from cows

## Usage

```
demo_unfiltered
```
#### Format

A data frame with 2288 rows and 32 variables

<span id="page-14-0"></span>demo\_unfiltered\_elev *Unfiltered demo animal GPS data from cows with elevation appended at zoom 1*

#### Description

Unfiltered demo animal GPS data from cows with elevation appended at zoom 1

#### Usage

demo\_unfiltered\_elev

## Format

A data frame with 2288 rows and 35 variables

![](_page_14_Picture_105.jpeg)

## Description

Alternative implementation of the robust peak detection algorithm by van Brakel 2016

## Usage

```
detect_peak_modz(df_comparison, lag = 5, max_score = 3.5)
```
## Arguments

![](_page_14_Picture_106.jpeg)

#### Value

df with classifications

### Examples

# Join and reformat unfiltered demo data and filtered demo data

detect\_peak\_modz(demo\_comparison, lag = 5, max\_score = 3.5)

<span id="page-15-0"></span>dev\_add\_to\_gitignore *Add big files to a .gitignore file*

## Description

Add big files to a .gitignore file

#### Usage

dev\_add\_to\_gitignore(data\_dir)

## Arguments

data\_dir directory of animal data files

## Value

None

get\_data\_from\_meta *Get animal data set from specified meta. If date range is invalid, automatically returns all animal data specified by meta\_df.*

#### Description

Get animal data set from specified meta. If date range is invalid, automatically returns all animal data specified by meta\_df.

## Usage

get\_data\_from\_meta(meta\_df, min\_date, max\_date)

## Arguments

![](_page_15_Picture_101.jpeg)

#### Value

df of animal data from specified meta

<span id="page-16-0"></span>

Generate metadata for a directory of animal data files

#### Usage

```
get_file_meta(data_dir)
```
## Arguments

data\_dir directory of animal data files

## Value

list of data info as a list of animal IDs and GPS units

## Examples

# Get metadata for demo directory

get\_file\_meta(system.file("extdata", "demo\_nov19", package = "animaltracker"))

![](_page_16_Picture_122.jpeg)

## Description

Generate metadata for an animal data frame - filename, site, date min/max, animals, min/max lat/longitude, storage location

### Usage

```
get_meta(df, file_id, file_name, site, ani_id, storage_loc)
```
## Arguments

![](_page_16_Picture_123.jpeg)

## <span id="page-17-0"></span>Value

df of metadata for animal data frame

```
histogram_animal_elevation
```
*Generate a histogram of the distribution of modeled elevation - measured altitude*

#### Description

Generate a histogram of the distribution of modeled elevation - measured altitude

## Usage

histogram\_animal\_elevation(datapts)

## Arguments

datapts GPS data with measured Altitude and computed Elevation data

#### Value

histogram of the distribution of modeled elevation - measured altitude

## Examples

# Histogram of elevation - altitude for the demo data

```
histogram_animal_elevation(demo)
```
![](_page_17_Picture_106.jpeg)

## Description

Generates a histogram to visualize the distribution of time between GPS measurements.

## Usage

```
histogram_time(rds_path)
```
## Arguments

rds\_path Path of .rds cow data file to read in

<span id="page-18-0"></span>histogram\_time\_unit 19

## Value

distribution of time between GPS measurements, as a histogram

#### Examples

# Histogram of GPS measurement time differences for demo data .rds

histogram\_time(system.file("extdata", "demo\_nov19.rds", package = "animaltracker"))

histogram\_time\_unit *Generates a histogram to visualize the distribution of time between GPS measurements by GPS unit.*

## Description

Generates a histogram to visualize the distribution of time between GPS measurements by GPS unit.

## Usage

```
histogram_time_unit(rds_path)
```
## Arguments

rds\_path Path of .rds animal data file to read in

### Value

distribution of time between GPS measurements by GPS unit, as a histogram

## Examples

# Histogram of GPS measurement time differences by GPS unit for demo data .rds

histogram\_time\_unit(system.file("extdata", "demo\_nov19.rds", package = "animaltracker"))

<span id="page-19-0"></span>

Joins two animal data frame summaries by a column and appends differences

## Usage

```
join_summaries(correct_summary, candidate_summary, by_str, daily = FALSE)
```
#### Arguments

![](_page_19_Picture_101.jpeg)

## Value

df of joined summaries with differences

#### Examples

```
# Join date summaries of unfiltered and filtered demo data
## Summarise unfiltered demo by date
unfiltered_summary <- summarise_anidf(demo_unfiltered_elev, Date, Latitude, Longitude,
Distance, Course, Rate, Elevation, daily=FALSE)
```

```
## Summarise filtered demo by date
filtered_summary <- summarise_anidf(demo_filtered_elev, Date, Latitude, Longitude,
Distance, Course, Rate, Elevation, daily=FALSE)
```
## Join join\_summaries(unfiltered\_summary, filtered\_summary, "Date", daily=FALSE)

<span id="page-20-0"></span>line\_compare *Compares moving averages of a variable for two datasets over time, grouped by GPS GPS, Date, and col columns should match*

## Description

Compares moving averages of a variable for two datasets over time, grouped by GPS GPS, Date, and col columns should match

#### Usage

```
line_compare(correct, candidate, col, export = FALSE, out = NULL)
```
#### Arguments

![](_page_20_Picture_114.jpeg)

#### Value

faceted line plot of moving averages over time grouped by GPS

## Examples

```
# Faceted line plot comparing moving averages over time
# grouped by GPS for unfiltered and filtered demo data
## Set distance as the y axis
line_compare(demo_unfiltered, demo_filtered, Distance)
```
lookup\_elevation\_aws *Add elevation data from public AWS terrain tiles to long/lat coordinates of animal gps data*

## Description

Add elevation data from public AWS terrain tiles to long/lat coordinates of animal gps data

#### Usage

```
lookup_elevation_aws(anidf, zoom = 11, get_slope = TRUE, get_aspect = TRUE)
```
## <span id="page-21-0"></span>Arguments

![](_page_21_Picture_125.jpeg)

#### Value

original data frame, with Elevation column appended

lookup\_elevation\_file *Add elevation data from terrain tiles to long/lat coordinates of animal gps data*

## Description

Add elevation data from terrain tiles to long/lat coordinates of animal gps data

## Usage

```
lookup_elevation_file(
  elev,
  anidf,
  zoom = 11,
  get_slope = TRUE,
  get_aspect = TRUE
\mathcal{L}
```
## Arguments

![](_page_21_Picture_126.jpeg)

## Value

original data frame, with terrain column(s) appended

<span id="page-22-0"></span>

Process and optionally export modeled elevation data from existing animal data file

## Usage

```
process_elevation(
  zoom = 11,
  get_slope = TRUE,
  get_aspect = TRUE,
  in_path,
  export = FALSE,out_path = NULL
)
```
## Arguments

![](_page_22_Picture_127.jpeg)

## Value

list of data frames with gps data augmented by elevation

![](_page_22_Picture_128.jpeg)

## Description

Generates a QQ plot to show the distribution of time between GPS measurements.

## Usage

qqplot\_time(rds\_path)

#### <span id="page-23-0"></span>Arguments

rds\_path Path of .rds animal data file to read in

#### Value

quantile-quantile plot to show distribution of time between GPS measurements

#### Examples

# QQ plot of GPS measurment time differences for demo data .rds

qqplot\_time(system.file("extdata", "demo\_nov19.rds", package = "animaltracker"))

![](_page_23_Picture_95.jpeg)

## Description

Determines the GPS measurement time value difference values roughly corresponding to quantiles with .05 intervals.

#### Usage

quantile\_time(rds\_path)

#### Arguments

rds\_path Path of .rds animal data file to read in

## Value

approximate time difference values corresponding to quantiles (.05 intervals)

## Examples

# Read in .rds of demo data and calculate time difference quantiles

quantile\_time(system.file("extdata", "demo\_nov19.rds", package = "animaltracker"))

<span id="page-24-0"></span>

Read and process a Columbus P-1 data file containing NMEA records into a data frame

#### Usage

read\_columbus(filename)

## Arguments

filename path of Columbus P-1 data file

## Value

NMEA records in RMC and GGA formats as a data frame

## Examples

```
read_columbus(system.file("extdata", "demo_columbus.TXT", package = "animaltracker"))
```
read\_gps *Reads a GPS dataset of unknown format at location filename*

#### Description

Reads a GPS dataset of unknown format at location filename

## Usage

```
read_gps(filename)
```
## Arguments

filename location of the GPS dataset

## Value

list containing the dataset as a df and the format

<span id="page-25-0"></span>

Read an archive of altitude mask files and convert the first file into a raster object

#### Usage

```
read_zip_to_rasters(filename, exdir = "inst/extdata/elev")
```
## Arguments

![](_page_25_Picture_111.jpeg)

## Value

the first altitude mask file as a raster object

```
run_shiny_animaltracker
```
*Run the animaltracker 'shiny' app by calling this function. Depending on the size of input files, it may be advisable to increase the maximum request size.*

## Description

Run the animaltracker 'shiny' app by calling this function. Depending on the size of input files, it may be advisable to increase the maximum request size.

#### Usage

```
run_shiny_animaltracker(browser = TRUE, showcase = FALSE)
```
## Arguments

![](_page_25_Picture_112.jpeg)

#### Value

None

<span id="page-26-0"></span>run\_validation\_app *Run the 'shiny' validation app. Depending on the size of input files, it may be advisable to increase the maximum request size.*

## Description

Run the 'shiny' validation app. Depending on the size of input files, it may be advisable to increase the maximum request size.

#### Usage

run\_validation\_app()

#### Value

None

save\_meta *Save metadata to a data frame and return it*

## Description

Save metadata to a data frame and return it

#### Usage

```
save_meta(meta_df, file_meta)
```
## Arguments

![](_page_26_Picture_88.jpeg)

## Value

df of metadata

<span id="page-27-0"></span>

Generates basic metadata about a directory of animal data files and stores the files as data frames as a list with the meta

## Usage

```
store_batch_list(data_dir)
```
## Arguments

data\_dir location of animal data files, in list format

#### Value

a list of animal data frames with information about the data

summarise\_anidf *Calculates summary statistics for an animal data frame*

## Description

Calculates summary statistics for an animal data frame

#### Usage

```
summarise_anidf(anidf, by, lat, long, dist, course, rate, elev, daily = FALSE)
```
## Arguments

![](_page_27_Picture_125.jpeg)

## <span id="page-28-0"></span>summarise\_col 29

## Value

df of summary statistics for the animal data frame

## Examples

# Summary of demo data by date

summarise\_anidf(demo, Date, Latitude, Longitude, Distance, Course, Rate, Elevation, daily = FALSE)

summarise\_col *Get summary statistics for a single column in an animal data frame*

## Description

Get summary statistics for a single column in an animal data frame

#### Usage

summarise\_col(df, col)

#### Arguments

![](_page_28_Picture_85.jpeg)

## Value

data frame of summary stats for col

## Examples

# Get summary statistics for Distance column of demo data

summarise\_col(demo, Distance)

<span id="page-29-0"></span>

Summarise a number of animal datasets by GPS unit

## Usage

```
summarise_unit(rds_path)
```
### Arguments

rds\_path Path of .rds cow data file to read in

#### Value

summary statistics for animals by GPS unit

### Examples

# Read in .rds of demo data and summarise by GPS unit

summarise\_unit(system.file("extdata", "demo\_nov19.rds", package = "animaltracker"))

![](_page_29_Picture_114.jpeg)

## Description

Compares summary statistics from two datasets as side-by-side violin plots

## Usage

```
violin_compare(df_summary, by, col_name, export = FALSE, out = NULL)
```
## Arguments

![](_page_29_Picture_115.jpeg)

## violin\_compare 31

## Value

side-by-side violin plots

#### Examples

```
# Violin plot comparing unfiltered and filtered demo data summaries by date for a single variable
## Summarise unfiltered demo
unfiltered_summary <- summarise_anidf(demo_unfiltered_elev, Date, Latitude, Longitude,
Distance, Course, Rate, Elevation, daily=FALSE)
## Summarise filtered demo
filtered_summary <- summarise_anidf(demo_filtered_elev, Date, Latitude, Longitude,
Distance, Course, Rate, Elevation, daily=FALSE)
## Join
summary <- join_summaries(unfiltered_summary, filtered_summary, "Date", daily=FALSE)
```
## Violin plot

violin\_compare(summary, Date, "meanElev")

# <span id="page-31-0"></span>Index

∗Topic datasets demo, [12](#page-11-0) demo\_comparison, [13](#page-12-0) demo\_filtered, [13](#page-12-0) demo\_filtered\_elev, [13](#page-12-0) demo\_info, [14](#page-13-0) demo\_meta, [14](#page-13-0) demo\_unfiltered, [14](#page-13-0) demo\_unfiltered\_elev, [15](#page-14-0) app\_server, [3](#page-2-0) app\_ui, [3](#page-2-0) boxplot\_altitude, [4](#page-3-0) boxplot\_time\_unit, [4](#page-3-0) calc\_bearing, [5](#page-4-0) clean\_batch\_df, [5](#page-4-0) clean\_export\_files, [6](#page-5-0) clean\_location\_data, [7](#page-6-0) clean\_store\_batch, [8](#page-7-0) compare\_flags, [9](#page-8-0) compare\_summarise\_daily, [10](#page-9-0) compare\_summarise\_data, [11](#page-10-0) deg\_to\_dec, [12](#page-11-0) demo, [12](#page-11-0) demo\_comparison, [13](#page-12-0) demo\_filtered, [13](#page-12-0) demo\_filtered\_elev, [13](#page-12-0) demo\_info, [14](#page-13-0) demo\_meta, [14](#page-13-0)

demo\_unfiltered, [14](#page-13-0) demo\_unfiltered\_elev, [15](#page-14-0) detect\_peak\_modz, [15](#page-14-0) dev\_add\_to\_gitignore, [16](#page-15-0)

get\_data\_from\_meta, [16](#page-15-0) get\_file\_meta, [17](#page-16-0) get\_meta, [17](#page-16-0)

histogram\_animal\_elevation, [18](#page-17-0) histogram\_time, [18](#page-17-0) histogram\_time\_unit, [19](#page-18-0)

join\_summaries, [20](#page-19-0)

line\_compare, [21](#page-20-0) lookup\_elevation\_aws, [21](#page-20-0) lookup\_elevation\_file, [22](#page-21-0)

process\_elevation, [23](#page-22-0)

qqplot\_time, [23](#page-22-0) quantile\_time, [24](#page-23-0)

read\_columbus, [25](#page-24-0) read\_gps, [25](#page-24-0) read\_zip\_to\_rasters, [26](#page-25-0) run\_shiny\_animaltracker, [26](#page-25-0) run\_validation\_app, [27](#page-26-0)

save\_meta, [27](#page-26-0) store\_batch\_list, [28](#page-27-0) summarise\_anidf, [28](#page-27-0) summarise\_col, [29](#page-28-0) summarise\_unit, [30](#page-29-0)

violin\_compare, [30](#page-29-0)

32